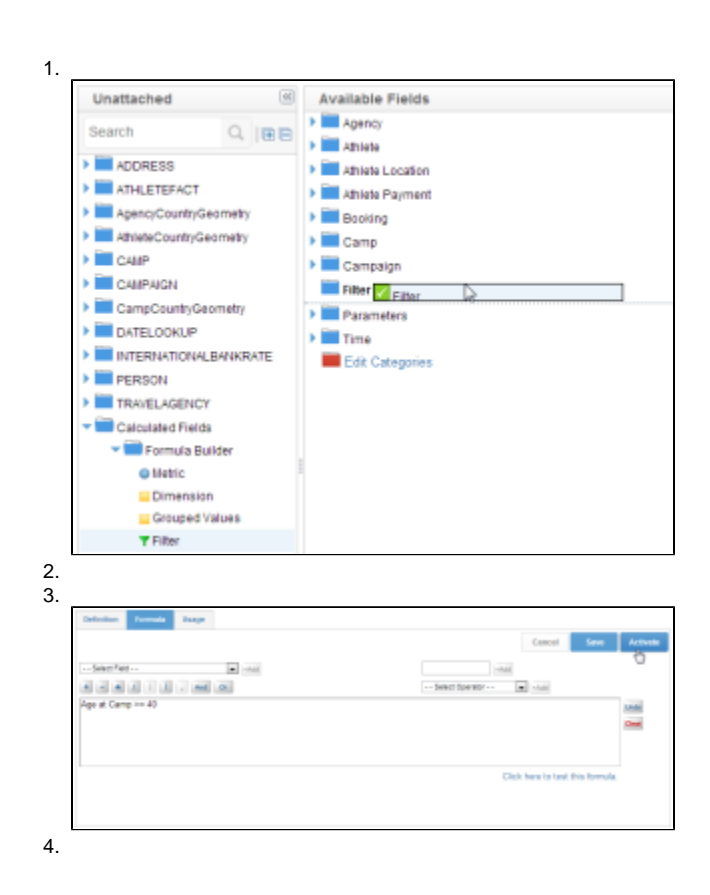

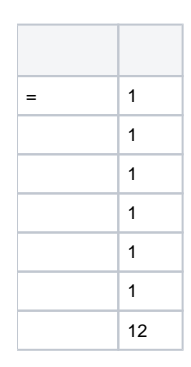

 $\ddot{\bullet}$ 

 $\frac{1}{2}$ .

 $\circ$ 

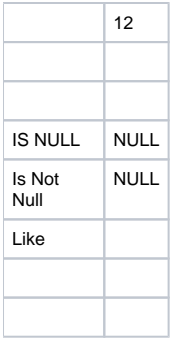